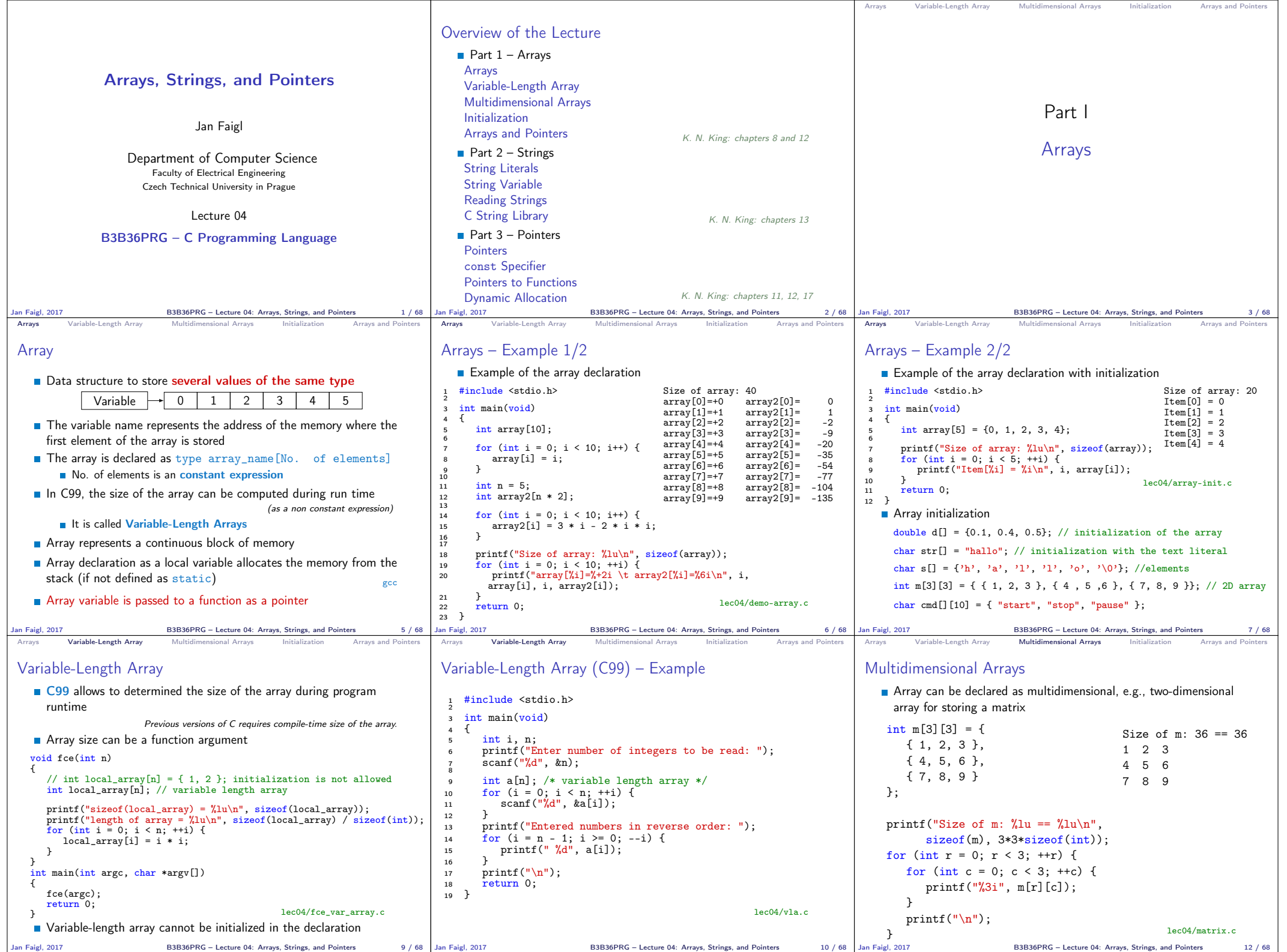

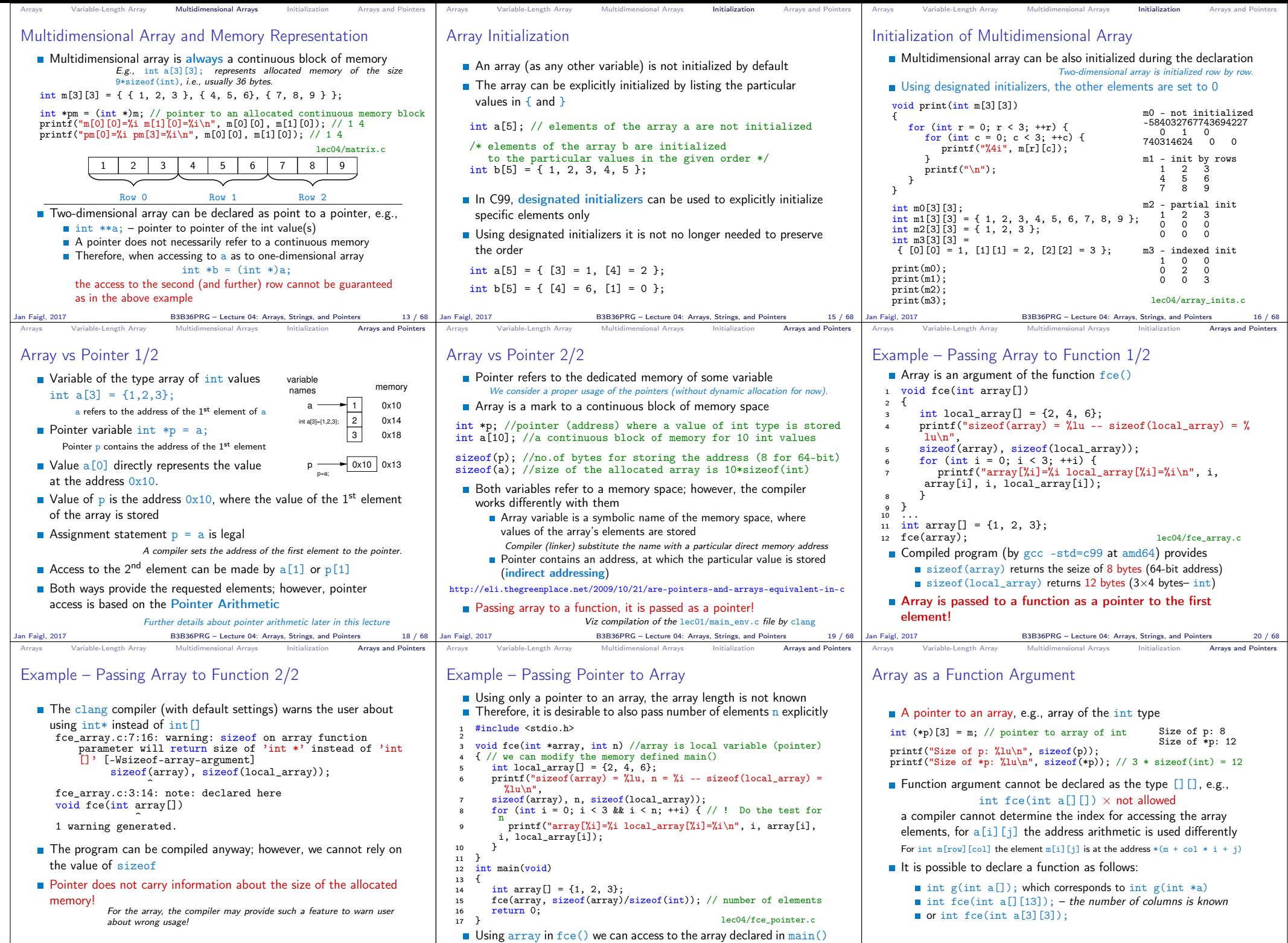

Jan Faigl, 2017 B3B36PRG – Lecture 04: Arrays, Strings, and Pointers 21 / 68

Jan Faigl, 2017 B3B36PRG – Lecture 04: Arrays, Strings, and Pointers 22 / 68

B3B36PRG – Lecture 04: Arrays, Strings, and Pointers 23 / 68

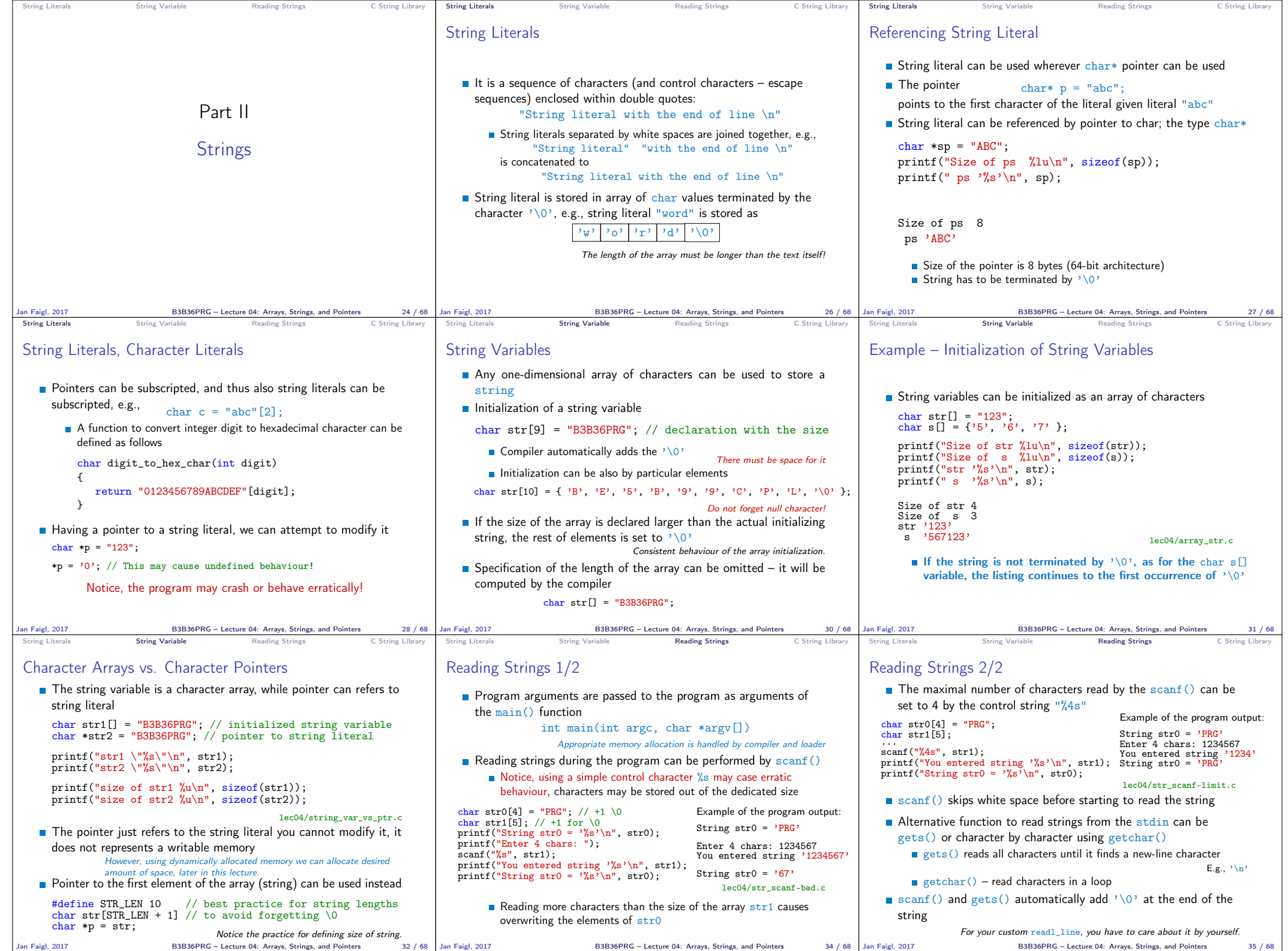

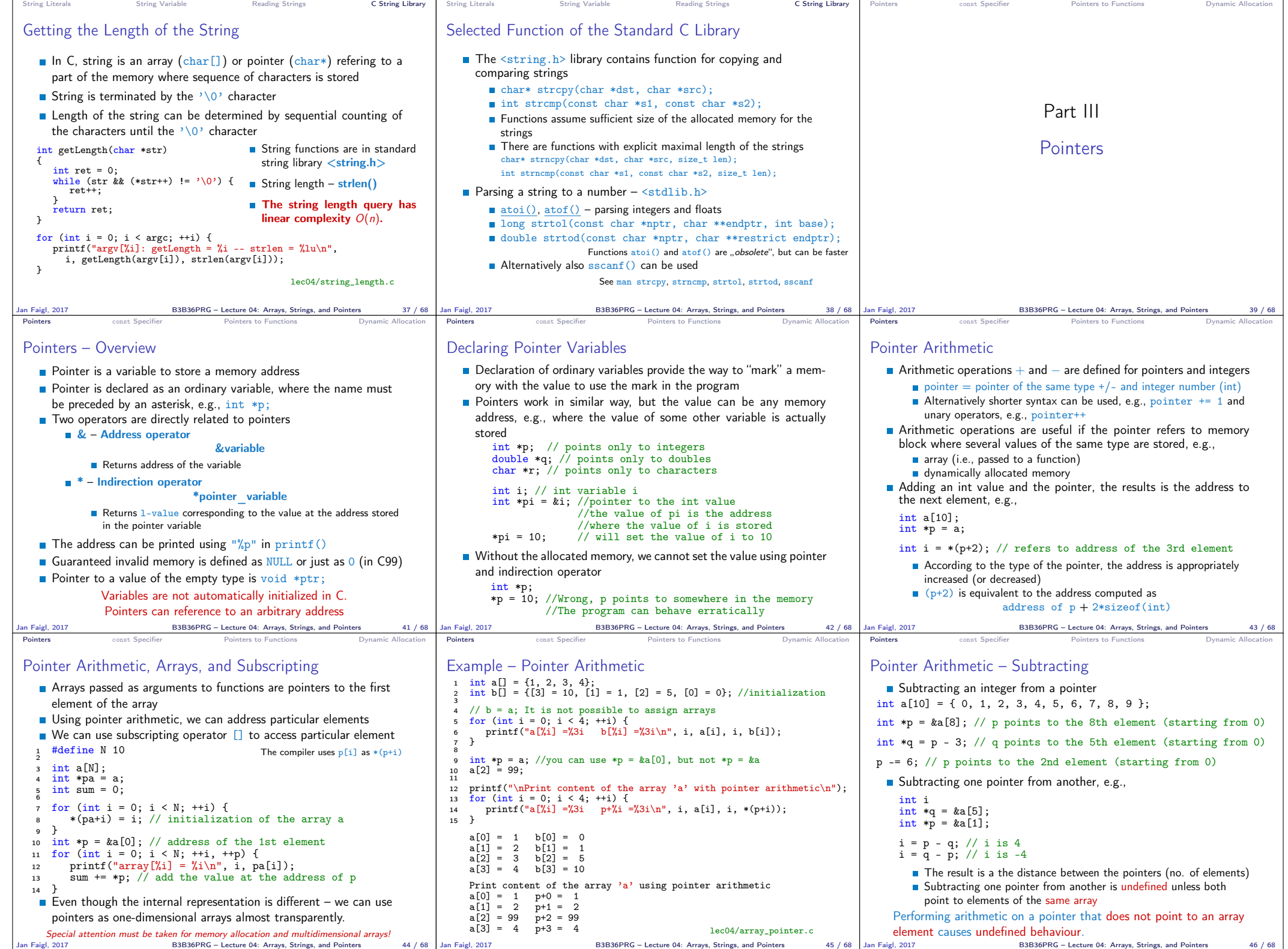

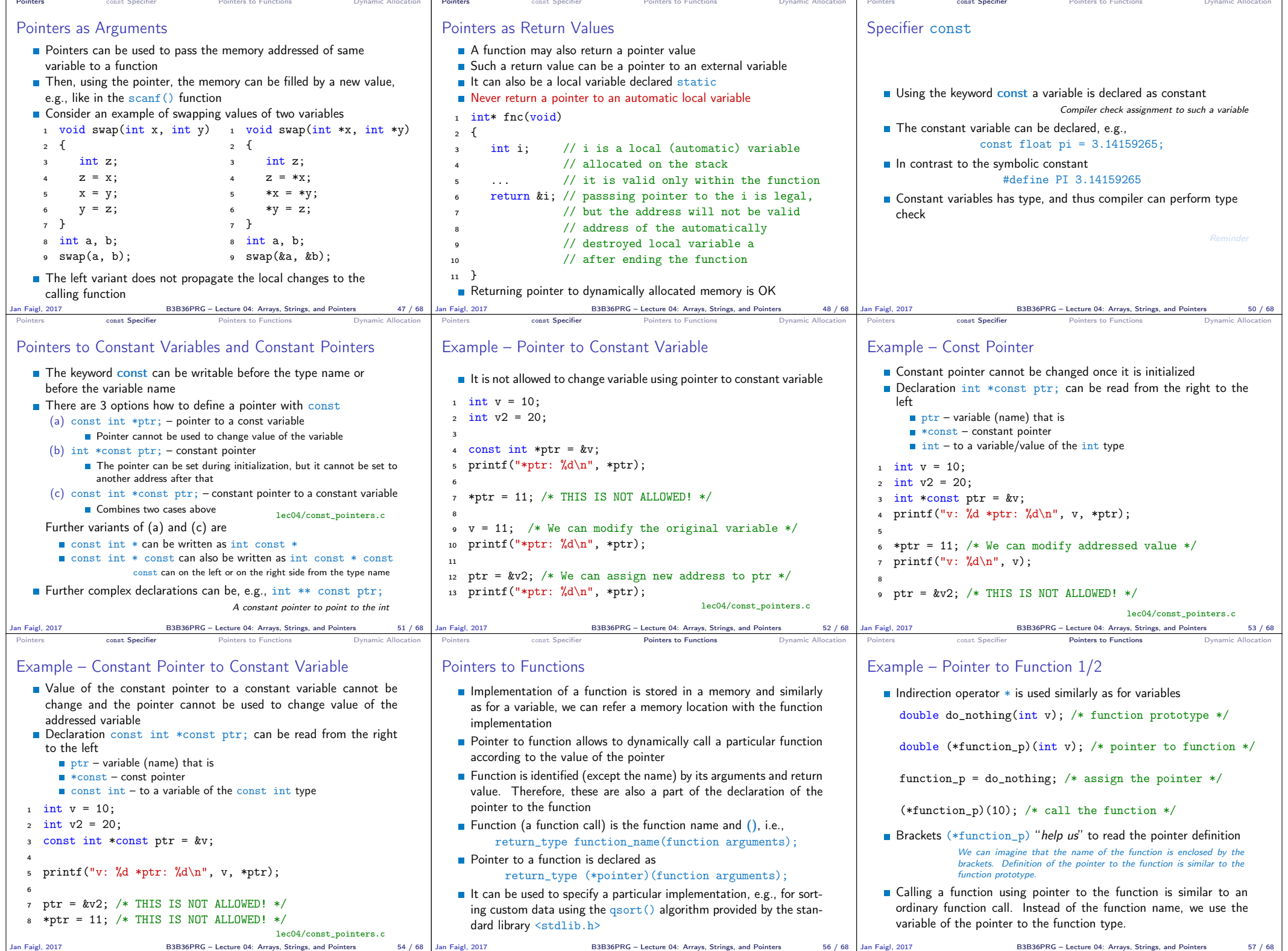

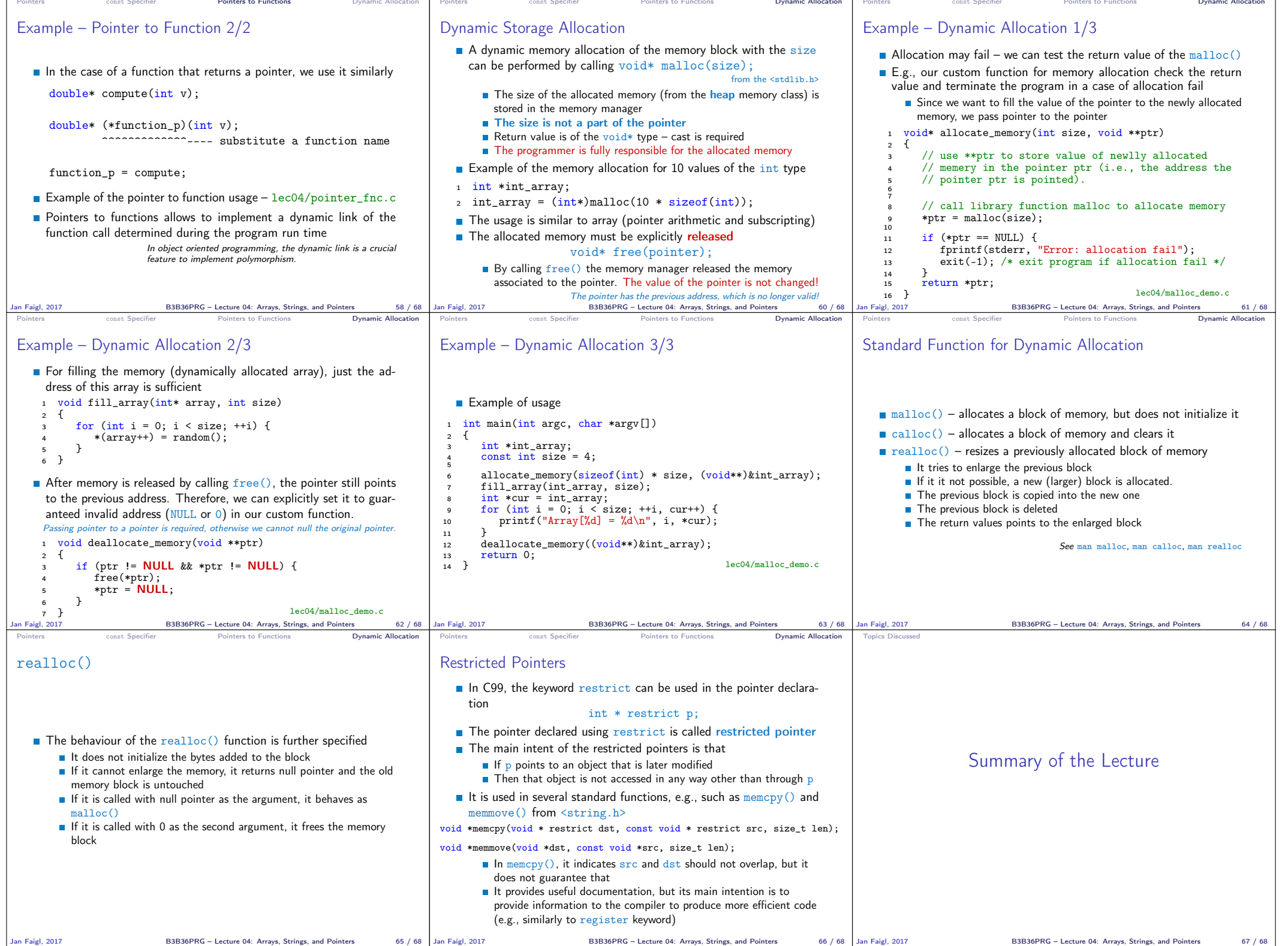

## Topics Discussed Topics Discussed **Arrays** Variable-Length Arrays Arrays and Pointers Strings **Pointers Pointer Arithmetic Dynamic Storage Allocation** Next: Data types: struct, union, enum, and bit fields Jan Faigl, 2017 B3B36PRG – Lecture 04: Arrays, Strings, and Pointers 68 / 68